# **ILC StudiesUsing the Grid**

### **Sometimes 127.0.0.1 is Just Not Enough**

Adrian Vogel DESY FLC

ILC Software Workshop, LAL Orsay, 2007-05-02

### **Background Sources at the ILC**

e+ $\mathsf{e}^-$  pairs are a main source of background

- $\blacksquare$  beams have to be focused very strongly ( $\sigma$ σ $_y$  = 5 nm)
- beam-beam interaction creates beamstrahlung
- **beamstrahlung photons scatter to**  $e^+$  $\rm e^-$  (10 $^{\rm 5}$  / BX)
- e and magnets of the beam delivery / extraction line+e– smash into forward calorimeters (BeamCal)
- **nd** lots of photons, neutrons, and charged particles

Other sources are supposed to be negligible (beamdump, synchrotron radiation,. . . ) or have to be studiedin further detail (beam halo, extraction line losses)

### **Problems with Background**

Inner silicon trackers (VXD, SIT, FTD)

- hits from charged particles (direct / indirect)
- **Silicon bulk damage from neutron fluence**

Main gaseous tracker (TPC)

- Compton scattering, photon conversion
- neutron-proton collisions (recoil) with hydrogen
- additional primary ionisation, field distortions

### Calorimeters (ECAL, HCAL)

- **namble 20 Theory in the must control on the more photons from nuclear reactions, neutron capture**
- random low-energy hits, radiation damage (?)

## **Simulation Tools – Guinea Pig**

Input

**Set of beam parameters (E,**  $\vec{\sigma}$ **,**  $\vec{\beta}$ **, Q, ...)** 

**Output** 

- **particles in the disrupted beams**
- **n** beamstrahlung photons
- e + $\mathsf{e}^-$  pair particles
- hadronic scattering products ("minijets")

### Existing simulation data

- TESLA beam parameters (500 GeV, 800 GeV)
- various ILC parameter sets (500 GeV, 1 TeV)

Adrian Vogel **ILC Software Workshop, LAL Orsay, 2007-05-02** 44

### **Simulation Tools – Mokka**

Mokka is <sup>a</sup> full detector simulation

- **Deant 4 framework**
- written in C++, modular design
- main development at LLR, France
- **now: contributions from many different users**
- successor of Brahms (GEANT3, Fortran)

Mokka uses LCIO as <sup>a</sup> persistency framework

- **predefined storage classes (particle, track, hit,...)**
- **n** lightweight and robust, cross-platform design
- **Supported by large parts of the ILC community**

Guinea-Pig is run on the local host

- simulated pairs from 100 BX for various parameter sets
- uploaded output (in chunks) to Storage Elements (can be found at /grid/ilc/vogel/pairs)

Mokka is run on the Grid

- shell script takes control on the worker node:
- downloads Mokka, MySQL, G4 data, and input files
- **SPAWNS a MySQL server and runs Mokka**
- **uploads the simulation output to SEs**

Data extraction with Marlin runs locally again

Input data may be unavailable

- SEs may not respond, waiting doesn't always help
- keep replicas on several sites, choose one

Output data must go somewhere

- **n** failure to store the output data is annoying
- **always try several SEs for uploading**
- ship data in the OutputSandbox as a fallback

Persistency is not 100% guaranteed (as always)

**• better have a backup replica somewhere** 

Good news: LFC runs solid as <sup>a</sup> rock – fortunately!

Simulated various settings (with 100 BX each, for now)

- geometries of the forward region (including B-fields)
- beam parameter sets (TESLA, Nominal, Low P)
- thickness of the absorber in front of the BeamCal
- Full simulations are time-consuming
	- each setting nedds approx. one half CPU-year
	- takes about one to two days on the Grid

Simulated data is available on the Grid

- **approximately 5 GB of data per setting**
- standard Mokka output and customised information

## **Example – TPC Hits**

#### Mokka hits in the TPC (overlay of 100 BX)

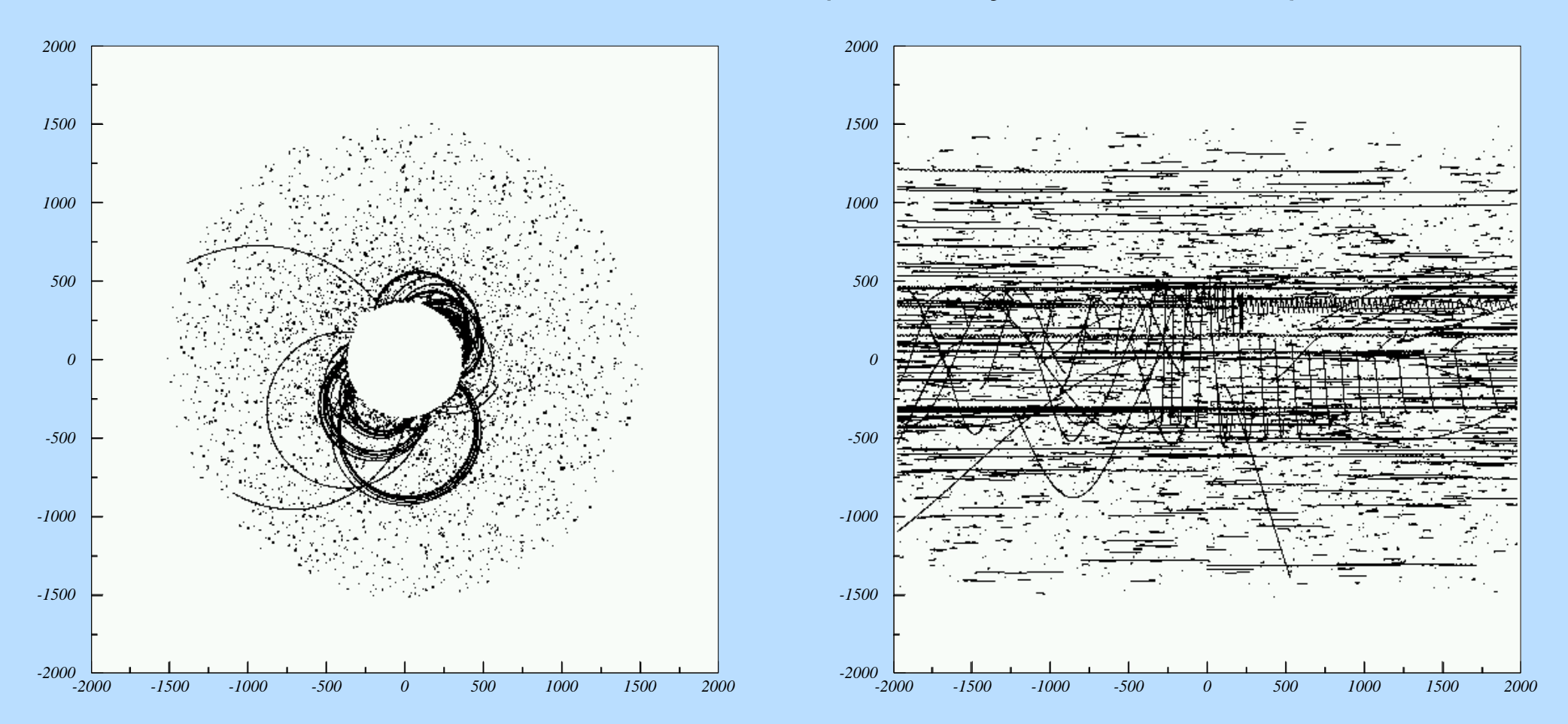

#### Front view

Side view

Adrian Vogel **ILC Software Workshop, LAL Orsay, 2007-05-02** 9

### **Questions and Tasks**

- Which design decisions affect the TPC, and how?
- Can we use a quencher which contains hydrogen?
- How large will the occupancy be at a given time? (with superposition of 160 bunch crossings)
- Provide a "background library" with ready-to-use events to be superimposed on "real" physics for analyses
- Set up a consistent software toolkit for the TPC: digitisation – tracking – reconstruction – analysis
- Will the background signals have an impact on pattern recognition, efficiencies, resolutions?